**1**  $(1)-(2)$  $\bf C$ int \*p; int x[3];  $p = x;$ (1)  $int *p; int x[3];$  $($ p : int \* x : int [3]  $(2)$   $(1)$  **p**, x  $p=x$  $($ p : int *∗*  $x : int [3]$  $x : int \&$  $p = x$  : int  $\&$ **2**  $(\lambda x. \lambda y. x)((\lambda z. z) w)$   $\beta$   $(\lambda y. w)$  $($  $($  1) (*λx. λy. x*) ((*λz. z*) *<sup>w</sup>*) *−−−→<sup>β</sup>* (*λx. λy. x*) *<sup>w</sup> −−−→<sup>β</sup> λy. w*  $(2)$ (*λx. λy. x*) ((*λz. z*) *<sup>w</sup>*) *−−−→<sup>β</sup> λy.* ((*λz. z*) *<sup>w</sup>*) *−−−→<sup>β</sup> λy. w* **3** C++  $\sqrt{2\pi i}$ #include <stdio.h> class Shape { public: virtual void draw (void) { printf ("Shape\n"); }  $\sqrt{2\pi}$ int main (void) { Shape \*s;  $s = new Box()$ ; s->draw(); return 0; }

 $\qquad \qquad$ 

};

} };

class Box : public Shape { void draw (void) { printf ("Box\n");

 $\qquad \qquad \qquad$ 

 $($   $)$ 

Box

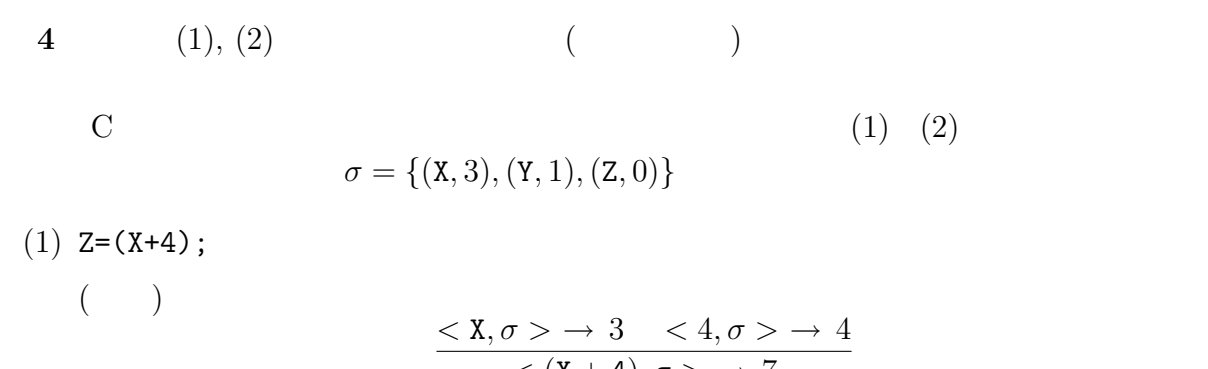

$$
\frac{<(X+4), \sigma > \to 7}{ \to \sigma[7/Z]}
$$
  

$$
\sigma
$$
  
Z = (X+4);

$$
\sigma[7/Z] = \{(X,3), (Y,1), (Z,7)\}
$$

(2) while (Y) {Y=(Y-1)};}  
\n( )  
\n
$$
\frac{ \to 1 \quad <1, \sigma> \to 1}{ \to 0}
$$
\n
$$
\frac{ \to 1 \quad  \to 0}{ \to \sigma[0/Y]} \quad \n
$$
\n\n
$$
\frac{ \to 1 \quad  \to 0}{ \to \sigma[0/Y]} \quad \n\n
$$
\frac{ \to \sigma[0/Y]}
$$
\n
$$
\sigma
$$
\nwhile (Y) {Y=(Y-1)};}  
\n
$$
\sigma[0/Y] = {(X, 3), (Y, 0), (Z, 0)}
$$
$$
$$
$$

| 5                                                                                                    | Pascal | war |
|----------------------------------------------------------------------------------------------------|--------|-----|
| equation $x$ is a function of $y$ and $y$ is a function of $y$ and $y$ is a function of < |        |     |

 $z := x; x := y; y := z$ 

end;

 $($   $)$ 4 3

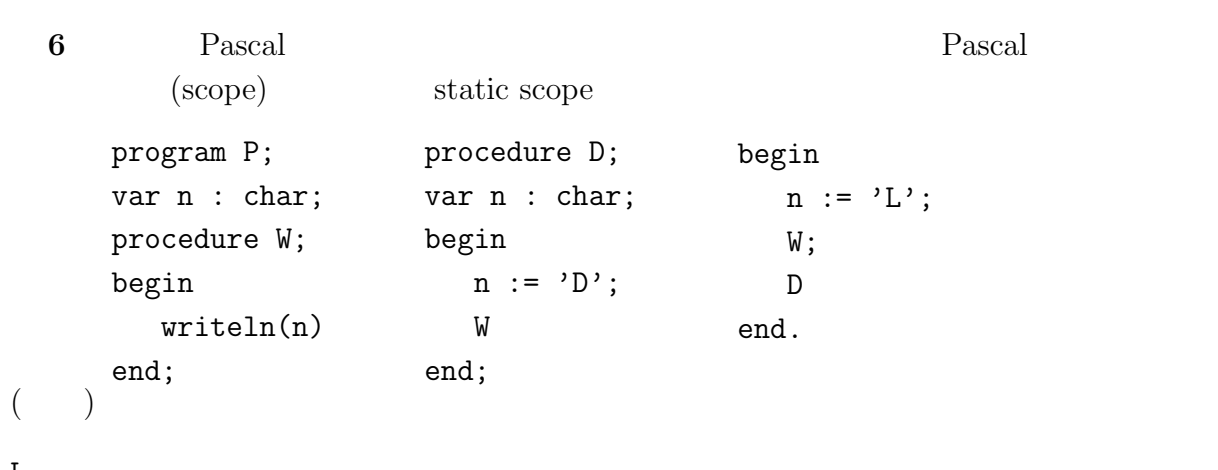

L

L